#### **Angular Measures**

Degrees, arcminutes, arcseconds:  $1^{\circ} = 60' = 3600''$ (Area in square degrees, square arcmin, square arcsec)

Radians:  $2\pi$  radians = 360°, so 1 radian  $\approx$  57.3° = 206265'' (Area: steradians,  $4\pi$  steradians = whole sky)

Small Angle Approximation:

 $D = d \tan \alpha \approx d \alpha_{rad} \approx d \alpha_{arcsec} / 206265$ 

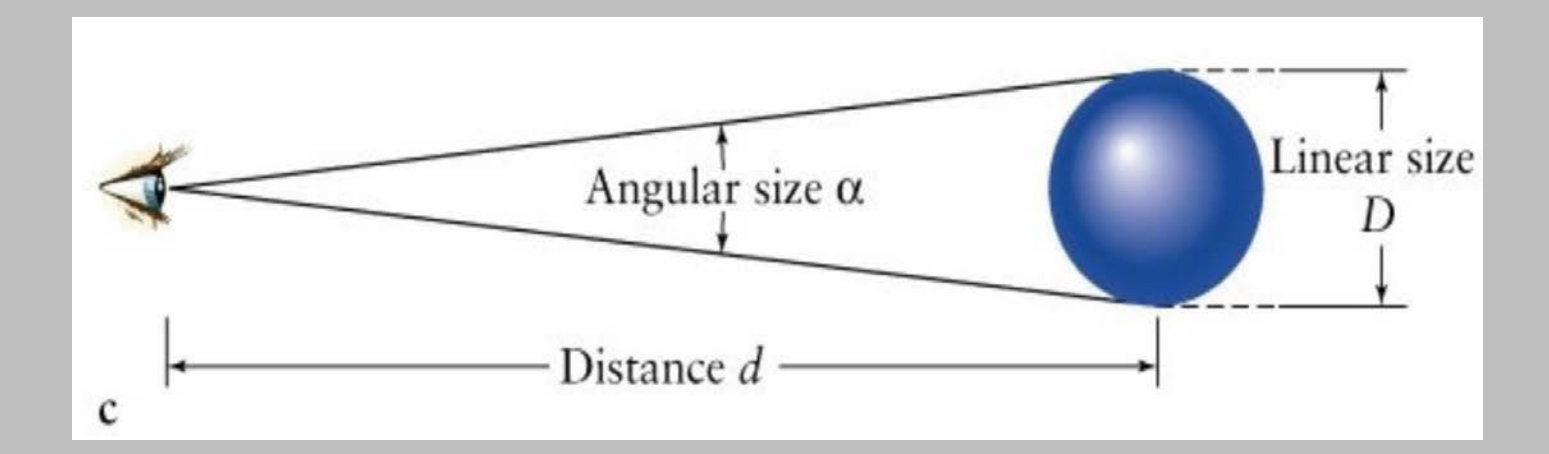

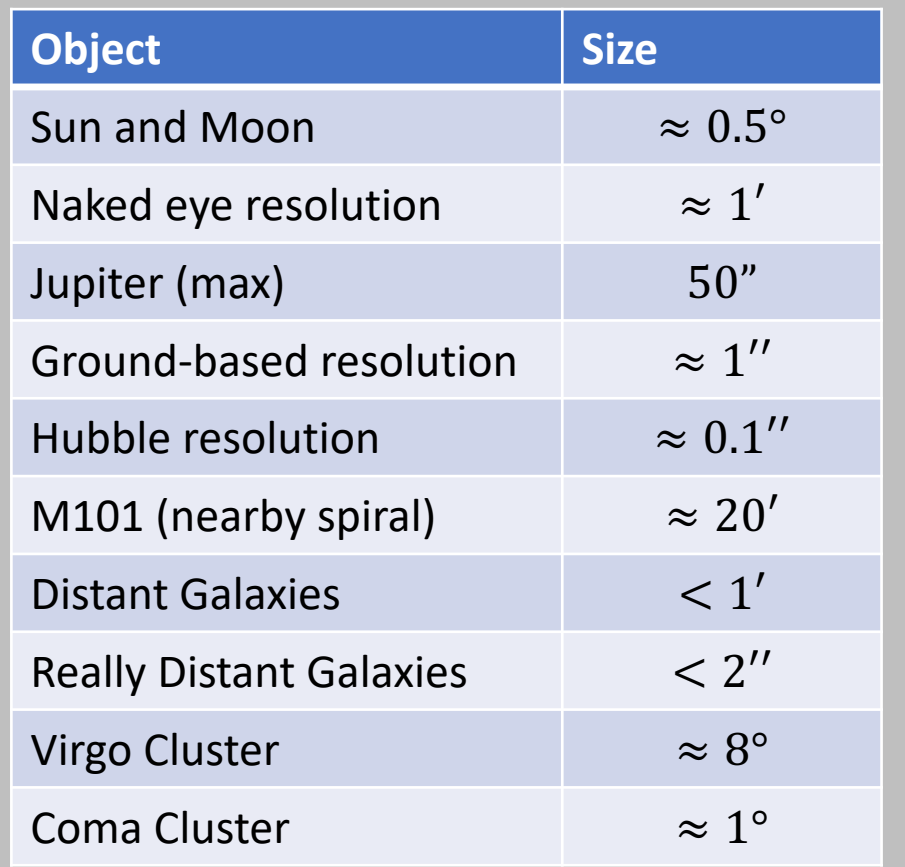

*Coding tip*: make sure to get units correct when using trig functions! They usually assume radians. If an angle is in degrees, do this:

np.sin(np.radians(theta))

### **Apparent Magnitude** *(a measure of observed flux)*

Apparent magnitude (*m*) is the apparent brightness (flux) of an object as seen in the sky.

 $m = -2.5 \log_{10}(f) + const$ 

 $m_1 - m_2 = -2.5 \log_{10}(f_1/f_2)$ 

#### So:

- $\Delta m = 1$  mag  $\rightarrow$  factor of  $\approx$  2.512 in flux
- $\Delta m = 5$  mag  $\rightarrow$  factor of exactly 100 in flux
- $\Delta m = 10$  mag  $\rightarrow$  factor of 100<sup>2</sup> = 10,000 in flux

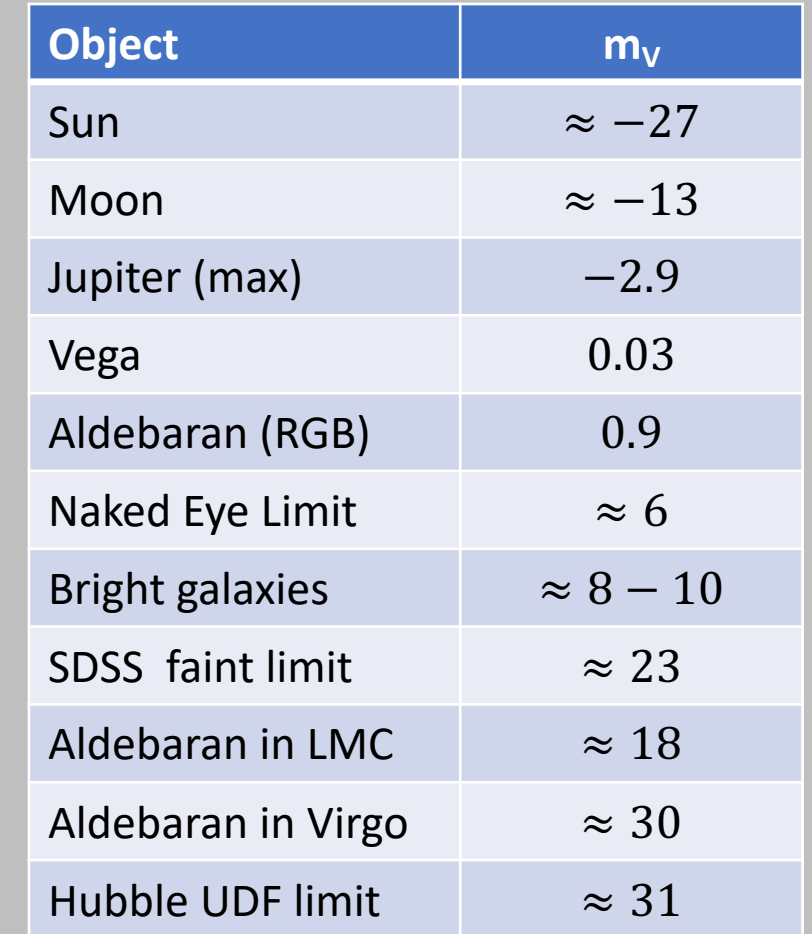

*Coding tip:* remember, mags use log10.

 $\ddot{\bullet}$  np.log() : natural log **0** np.log10(): base 10 log

### **Absolute Magnitudes** *(and distances)*

Absolute magnitude  $(M)$  is the apparent magnitude an object would have if it were at a distance of 10 pc.

 $m - M = 5 \log_{10}(d) - 5$ 

- Distance  $(d)$  must be measured in parsecs.
- $m M$  is known as the distance modulus

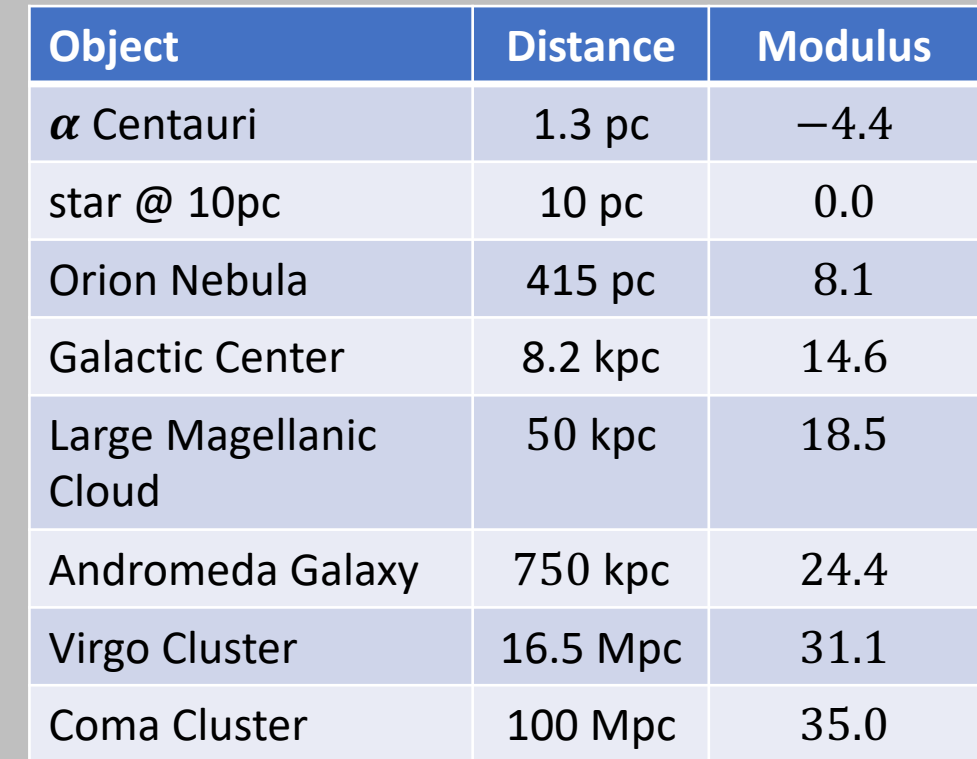

#### **Absolute Magnitudes** *(and luminosity)*

Since absolute magnitude is the apparent magnitude at a fixed distance  $(10pc)$ , it is a measure of luminosity.

 $M_1 - M_2 = -2.5 \log_{10}(L_1/L_2)$ 

If we take object #2 to be the Sun, we have

or

 $M - M_{\odot} = -2.5 \log_{10} (L/L_{\odot})$  $L = 10^{-0.4(M-M_{\odot})} L_{\odot}$ 

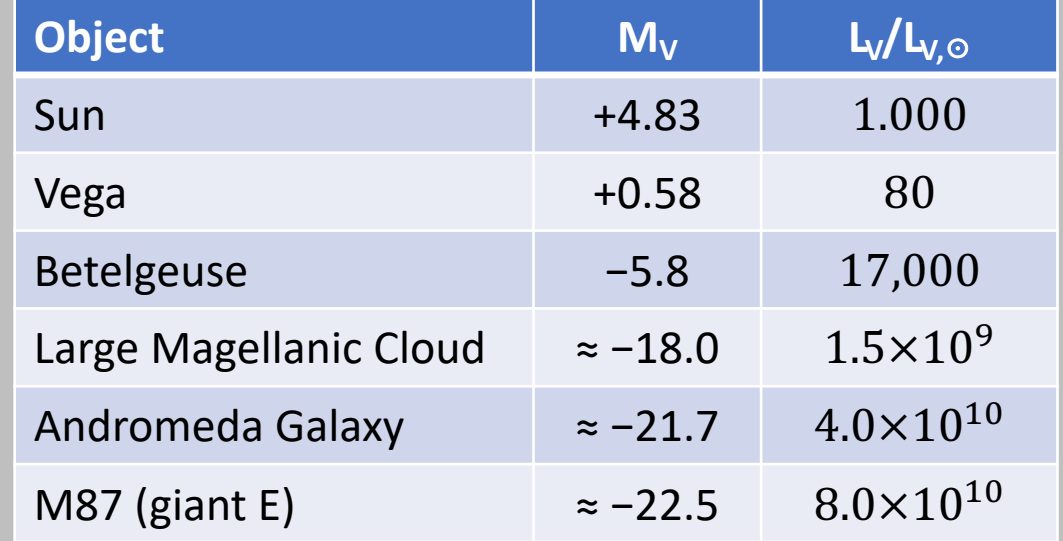

*Remember, magnitudes are generally defined in a filter bandpass, so the luminosity refers to the luminosity in that bandpass.*

*Total luminosity summed over all wavelengths is called the bolometric luminosity, and is almost never what we work with.*

## **Filters and Colors**

We measure fluxes/magnitudes through different filter bandpasses and define colors as the difference in magnitudes.

 $B - V = m_B - m_V = M_B - M_V$ 

Convention: always list the bluer filter first, then smaller or more negative colors mean bluer objects.

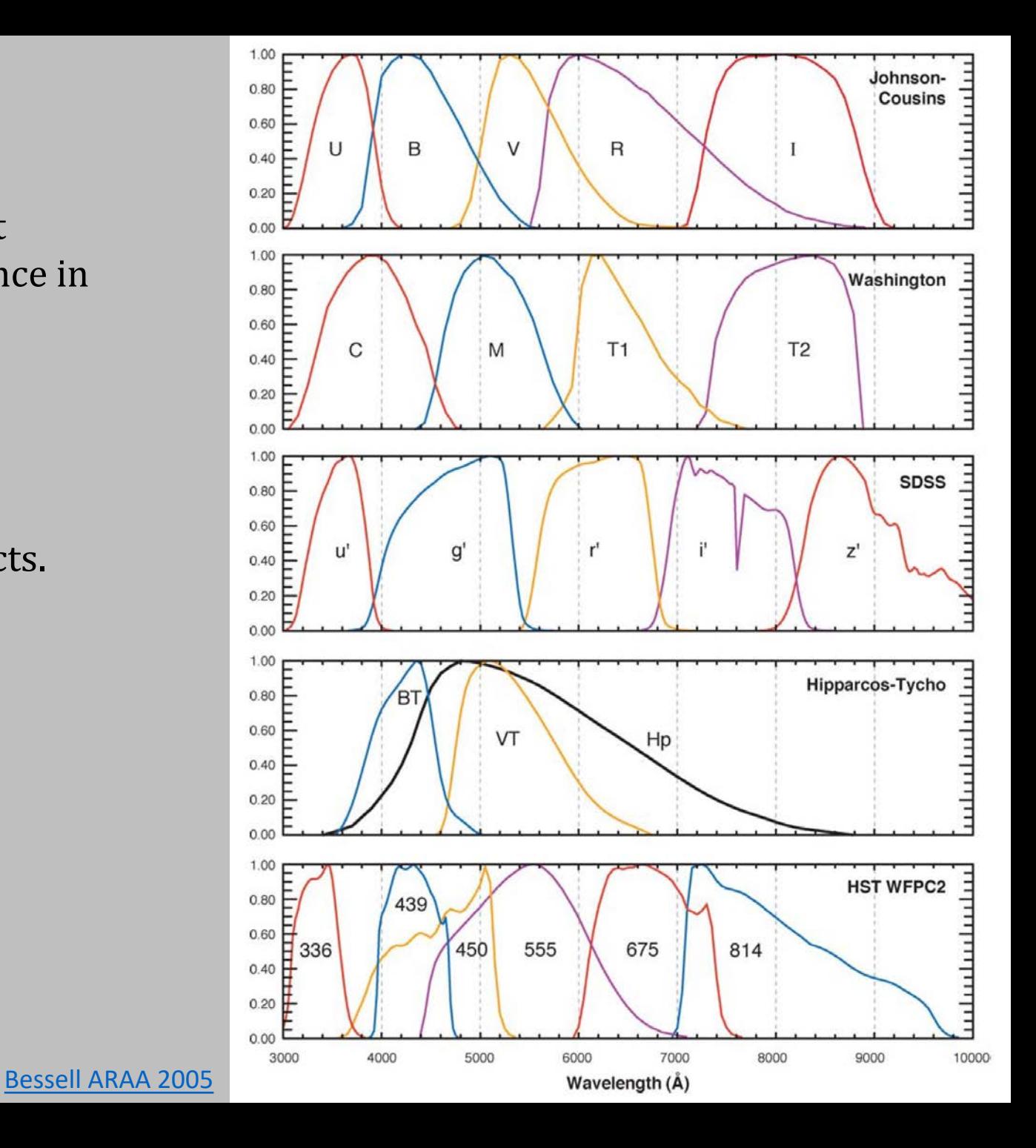

# **Color-Magnitude Diagrams (CMDs)**

The key to understanding stars and stellar populations.

Stars live most of their lives on the main sequence.

Massive stars:

- bright and blue on the MS; live fast, die young  $(< 100$  Myr)
- at end of life, evolve across the CMD to become red supergiants, then go supernova

Low mass stars:

- fainter and redder on the MS; live for  $10+$  Gyr
- at end of life evolve up the CMD to become red giants, then eject outer layers and become a white dwarf.

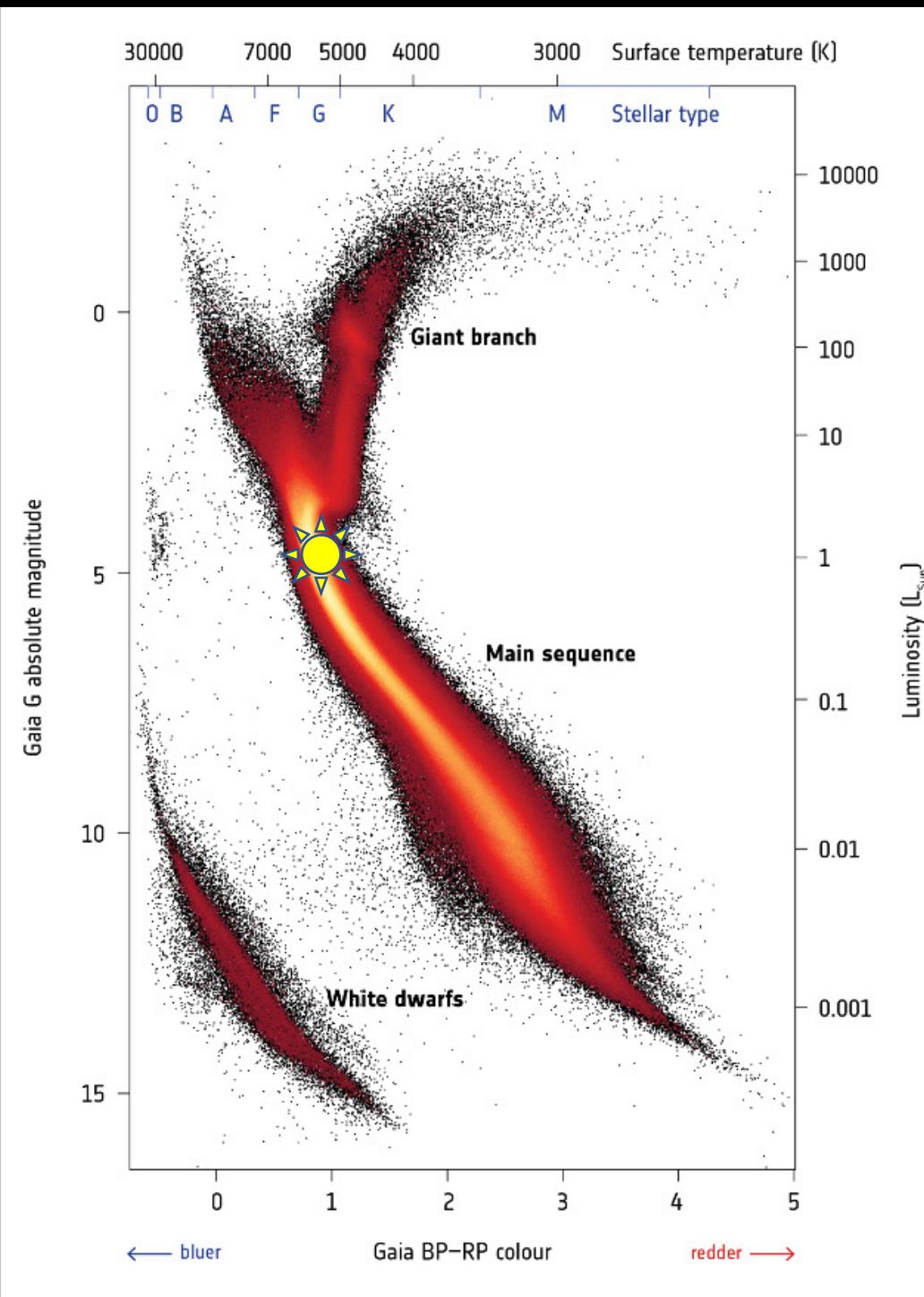

# **Units and Conversions**

I beg you, please don't use SI units.

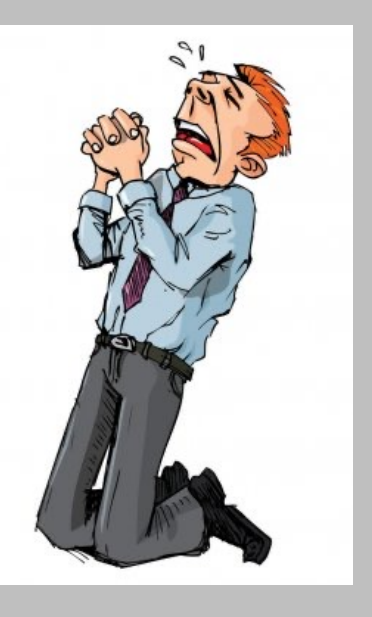

Handy "close-enough" conversions:

- 1 year  $\approx \pi \times 10^7$  seconds
- $1 \text{ km/s} \approx 1 \text{ pc/Myr}$

Constants:

•  $G \approx 4.43 \times 10^{-3}$  if using pc, M<sub>☉</sub>, km/s, Myr

Natural units for Galactic and extragalactic astronomy:

- distance: parsecs [pc], kiloparsecs [kpc], megaparsecs [Mpc]
- time: years  $[yr]$  or millions of years  $[Myr]$
- mass: solar masses  $[M_{\odot}]$
- speed: km/s

Coding tip: learn astropy's units functionality:

<https://docs.astropy.org/en/stable/units/>